#### **DELHI PUBLIC SCHOOL, JAMMU**

#### **SESSION 2018-19**

## **REVISION SHEET (CYCLE TEST-II)**

**TOPICS:- LESSON 6 (Working with tables), LESSON 7( Microsoft PowerPoint 2010)** 

## **CLASS: V** SUBJECT: Computer

### **SECTION A**

# **Q1. Multiple Choice Questions:**

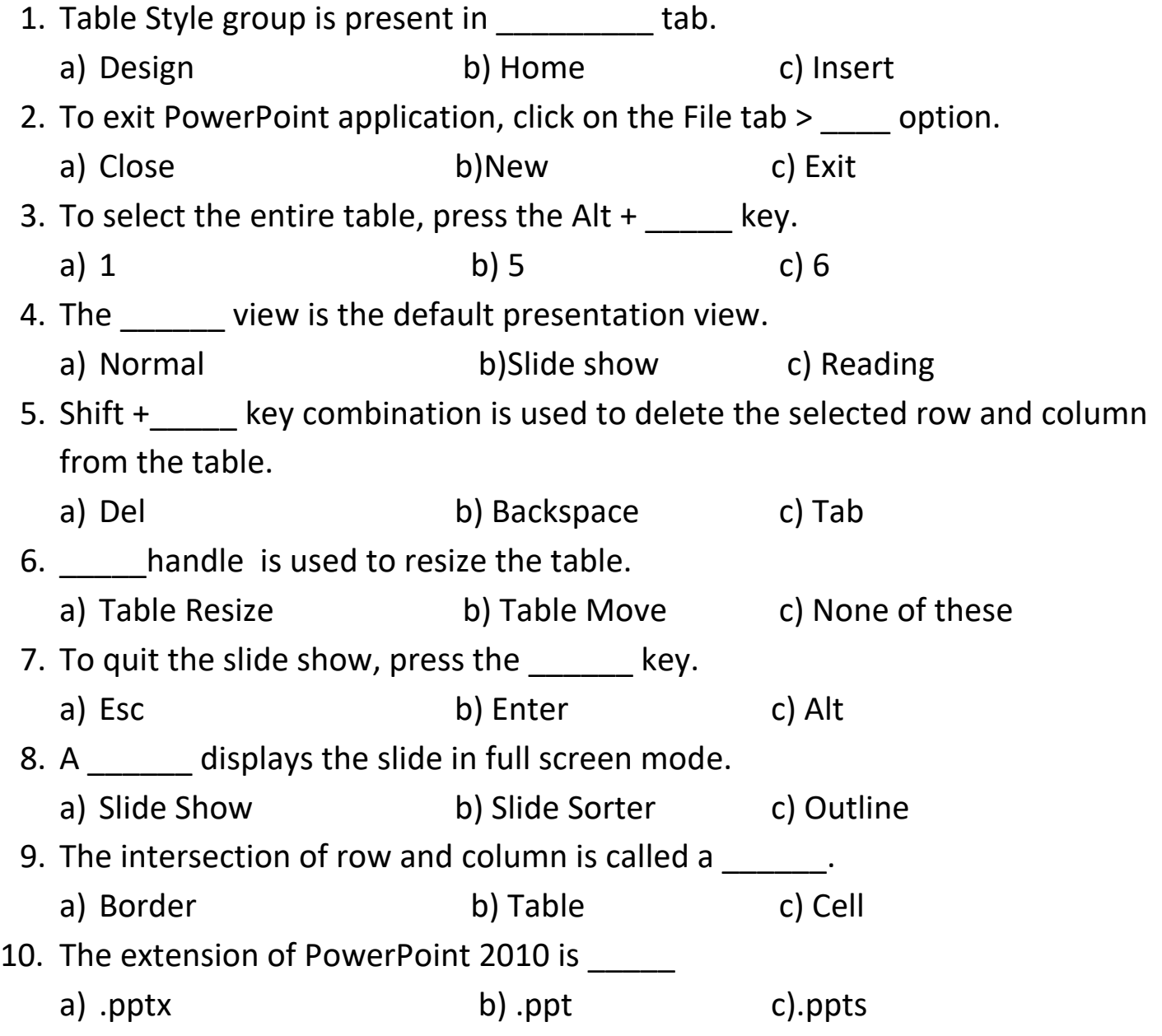

### **SECTION B**

#### **Q2. Very Short Answers:-**

- 1. Define Templates.
- 2. What is Merging?
- 3. What is Slide Show?
- 4. What is Splitting of Cell?
- 5. What is Slide?

## **SECTION C**

## **Q3. Short Answers:**-

- 1. What is Presentation?
- 2. Write the steps to apply Table Styles on a table.
- 3. What are the steps to create a shortcut of Microsoft PowerPoint on the desktop?
- 4. Explain the quick way by which you can change the column width in a table.
- 5. Name the different types of views .
- 6. What is Smart Art?

# **SECTION D**

### **Q4.Long Answers:-** .

- 1. Write the shortcut keys for following:
	- a) Save b) New c) Open d)Slide show
- 2. How will you insert a column in a table?
- 3. How can we insert a table by using dialog box?